## Matrice associée à une transformation du plan et à sa réciproque

Cette proposition d'activité peut être envisagée sous plusieurs motivations :

 $\rightarrow$  travailler la correspondance équation matricielle  $\leftrightarrow$  système d'équations linéaires (question 5);

 $\rightarrow$  penser le produit matriciel comme une action géométrique (ensemble de l'activité) ;

→ utiliser l'interprétation matricielle d'un problème géométrique pour donner du sens à l'inversion d'une matrice (questions 6bc).

Le plan est muni d'un repère orthonormé  $(0; \vec{i}, \vec{j}).$ 

On considère la transformation géométrique du plan qui à tout point M de coordonnées (*x*<sub>M</sub>; *y*<sub>M</sub>) associe le point N de coordonnées :

$$
(3x_M + 2y_M ; 2x_M + 3y_M).
$$

**1.** Définir un point M du plan par ses coordonnées, et calculer les coordonnées du point image N par cette application.

 **2.** Rédiger le programme ci-contre à l'aide du logiciel Algobox. Que permet-il de faire ?

**3.** On souhaite maintenant observer l'image d'un carré par cette application.

Modifier le programme ci-contre pour qu'il choisisse au hasard 10000 fois un point dans un carré de côté 10 unités, et affiche son point image par cette application.

Que constate-t-on ?

Peut-on obtenir n'importe quel point du plan par cette application ?

**4.** A l'aide d'un système d'équations linéaires, montrer qu'il existe un unique point M dont l'image par cette application est N(4 ; 5). Donner ses coordonnées.

**Remarque :** D'une façon générale, pour un point quelconque  $N(x_N; y_N)$  du plan,

on peut montrer qu'il existe un unique point M dont l'image par cette application est N. Les coordonnées du point M sont alors données par les  $x, y =$  points aleatoire (1000) formules :  $plt.setter(x, y, marker='.'')$  $\int$  2  $\overline{2}$  $plt.show()$  $x_{N}$ <sup>-</sup>  $y_{N} = x_{M}$ 

$$
\begin{cases} \frac{2}{5}x_{N} - \frac{1}{5}y_{N} = x_{M} \\ -\frac{2}{5}x_{N} + \frac{3}{5}y_{N} = y_{M} \end{cases}.
$$

# Importation des modules from random import random

₽.

 $\ddotsc$ 

5. Déterminer la matrice A telle que le système d'équations 
$$
\begin{cases} 3 x_M + 2 y_M = x_N \\ 2 x_M + 3 y_M = y_N \end{cases}
$$
 soit équivalent à l'égalité :  $A \times \begin{pmatrix} x_M \\ y_M \end{pmatrix} = \begin{pmatrix} x_N \\ y_N \end{pmatrix}.$   
De même, déterminer la matrice B telle que le système 
$$
\begin{cases} \frac{3}{5} x_N - \frac{2}{5} y_N = x_M \\ -\frac{2}{5} x_N + \frac{3}{5} y_N = y_M \end{cases}
$$
 soit équivalent à l'égalité :  $B \times \begin{pmatrix} x_N \\ y_N \end{pmatrix} = \begin{pmatrix} x_M \\ y_M \end{pmatrix}.$ 

**6.a.** Entrer les matrices A et B dans votre calculatrice.

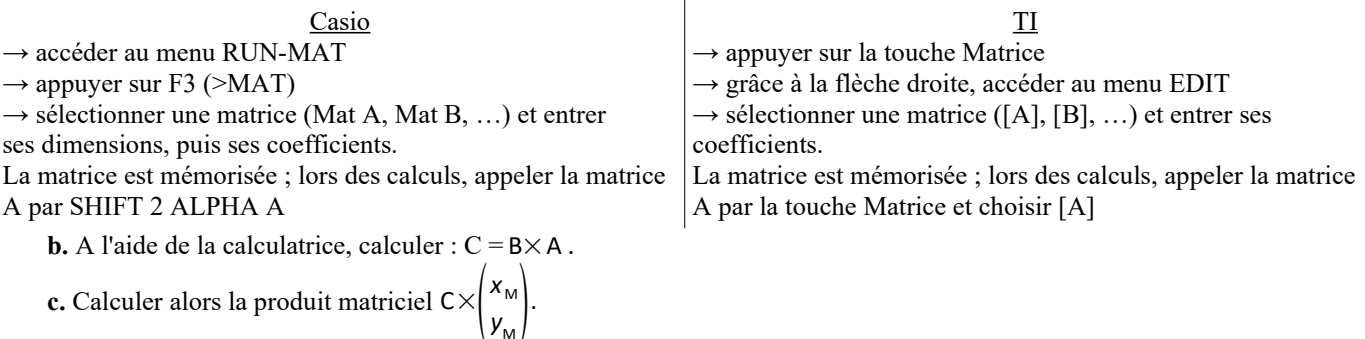

Le résultat obtenu est-il normal compte tenu de ce qu'il représente géométriquement ?

 $|y_{\rm M}|$ 

## Éléments de correction :

1/ Prenons par exemple le point  $M(4; 9)$ . Alors  $x_N = 3x_M + 2y_M = 3 \times 4 + 2 \times 9 = 12 + 18 = 30$  et  $y_N = 2x_M + 3y_M = 2 \times 4 + 3 \times 9 = 8 + 27 = 35$ . L'image obtenue est alors le point N(30 ; 35).

2/ Ce programme permet d'obtenir un carré de côté 10 unités contenant *n* points avec *n* le nombre donné à l'entrée.

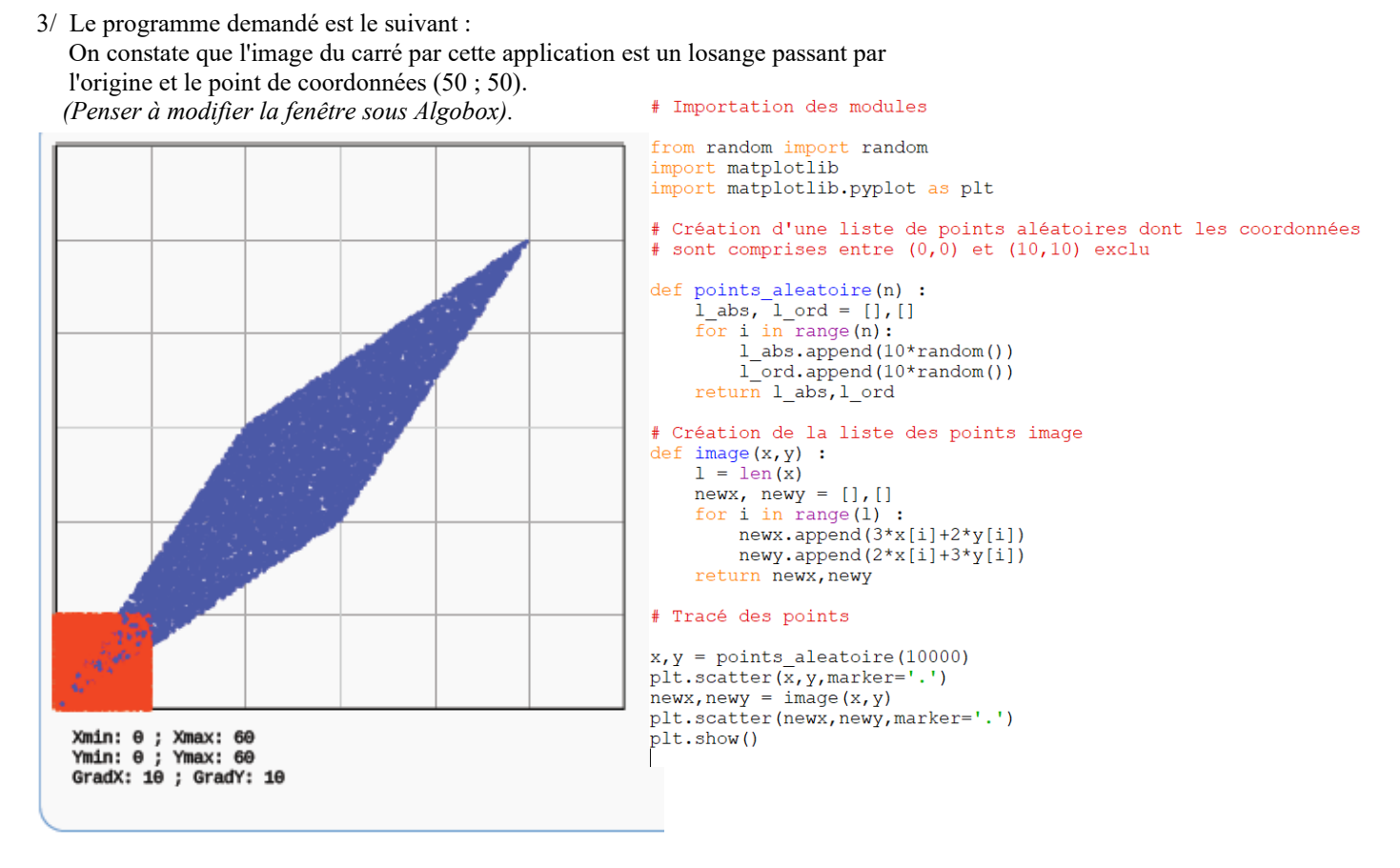

On peut conjecturer que tout point contenu dans ce losange admet un antécédent par l'application précédente se trouvant dans le carré initial mais qu'en est-il pour un point extérieur à ce losange ?

*Prolongements possibles : Caractériser le point antécédent d'un point situé sur un des côtés du losange. Trouver un point antécédent du point E(10 ; 30) ne se trouvant pas dans le losange.*

4/ Cela revient à résoudre le système :  $\begin{cases} 3x+2y=4(1) \\ 2x+3y=5(2) \end{cases}$ 2 *x*+ 3 *y*=5(2) .

 Par opérations, on multiplie par 2 la ligne (1) puis par 3 la ligne (2) et on fait leur différence pour annuler les *x.* D'où  $2 (3x + 2y) - 3(2x + 3y) = 2 \times 4 - 3 \times 5$ 

Soit  $6x + 4y - 6x - 9y = 8 - 15$  càd –  $5y = -7$  et alors  $y = \frac{7}{5}$  $\frac{7}{5}$ . En réimplantant dans l'équation (1) *:*  $3x+2\times\frac{7}{5}$  $\frac{7}{5}$ =4 et alors 3 x=4 $-\frac{14}{5}$  $\frac{14}{5} = \frac{6}{5}$  $\frac{6}{5}$  et donc x =  $\frac{2}{5}$  $\frac{2}{5}$ . Donc le point M( $\frac{2}{5}$ ;  $\frac{7}{5}$ )  $\frac{7}{5}$ ) est l'unique point du plan dont l'image par l'application est le point N(4 ; 5).

- 5/ On obtient les matrices  $A = \begin{pmatrix} 3 & 2 \\ 2 & 3 \end{pmatrix}$  et  $B = \begin{pmatrix} 5 & 2 \\ -5 & 3 \end{pmatrix}$ 3  $\frac{3}{5}$   $-\frac{2}{5}$ 5  $-\frac{2}{5}$ 5  $\frac{3}{5}$
- 6/ B/et C/ On trouve que  $C = B \times A = I_2 = \begin{pmatrix} 1 & 0 \\ 0 & 1 \end{pmatrix}$  et donc  $C \begin{pmatrix} x_M \\ y_M \end{pmatrix}$  $\begin{pmatrix} x_M \\ y_M \end{pmatrix} = \begin{pmatrix} x_M \\ y_M \end{pmatrix}$  $\begin{pmatrix} 1 \ w_M \end{pmatrix}$ .

 Multiplier par A permet de trouver l'image et multiplier par B permet de déterminer l'antécédent donc la matrice C est associée à l'application « identité » qui à un point M du plan, associe ce même point M.

.